# **ISA Two**

Two channel classic transformer mic pre

Version 2.0

# **User Guide**

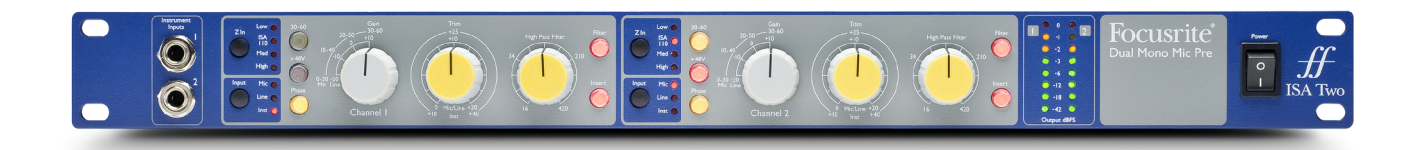

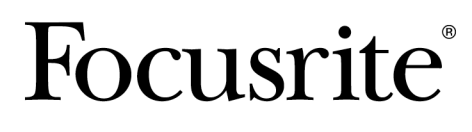

focusrite.com

# Inhaltsverzeichnis

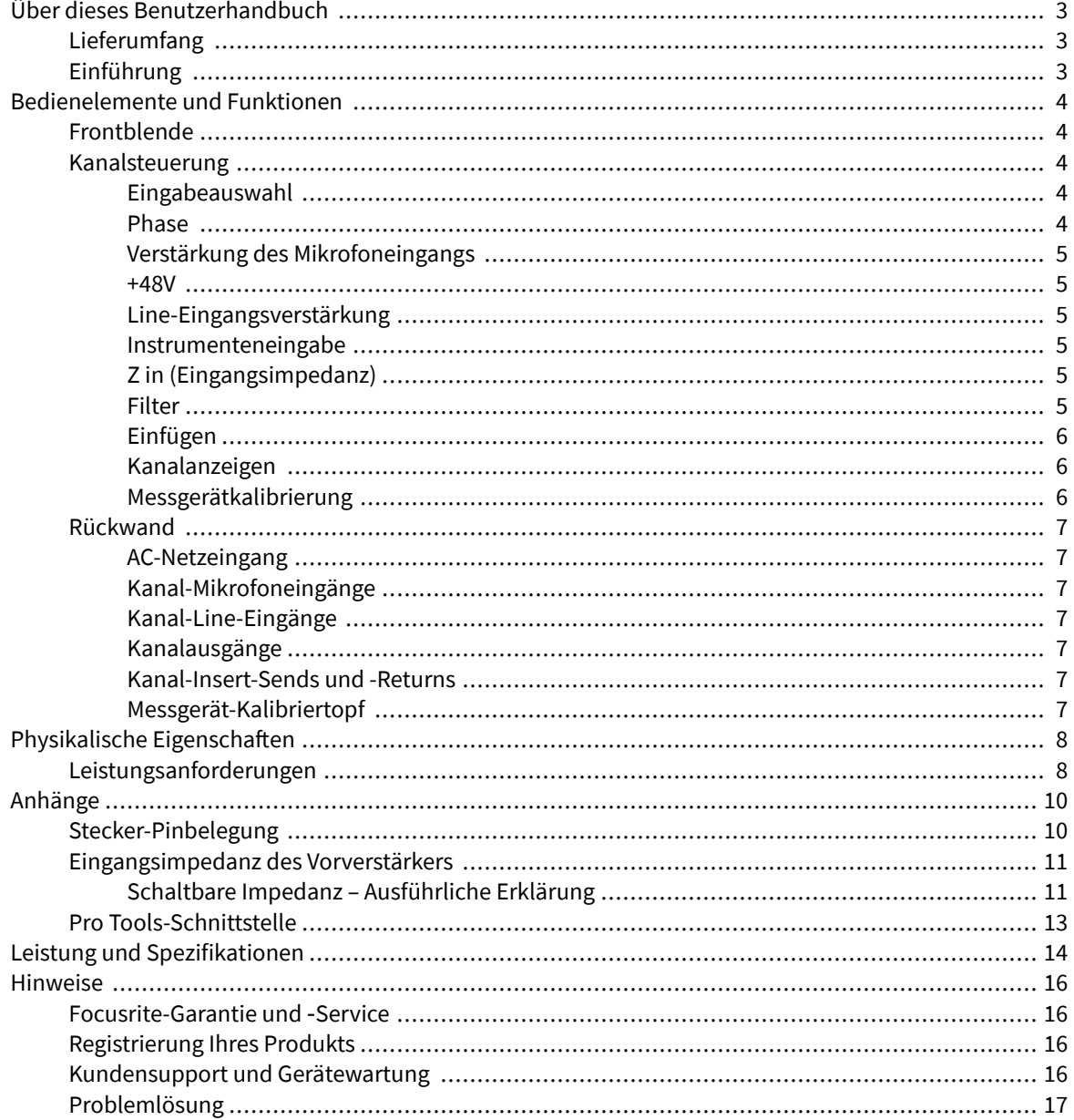

# <span id="page-2-0"></span>**Über dieses Benutzerhandbuch**

Dieses Benutzerhandbuch gilt für ISA Two Mikrofonvorverstärker.

Es enthält Informationen zur Installation und Verwendung des Geräts und wie es an Ihr System angeschlossen werden kann.

Sollte dieses Benutzerhandbuch nicht die von Ihnen benötigten Informationen enthalten, lesen Sie bitte nach [focusritepro.zendesk.com](http://focusritepro.zendesk.com), das eine umfassende Sammlung häufiger technischer Supportanfragen enthält.

*Profiwerkzeuge® und Pro Tools | HD™ sind Marken oder eingetragene Marken von Avid Technology, Inc. oder seinen Tochtergesellschaften in den Vereinigten Staaten und/oder anderen Ländern.*

*Audinate® und Dante® sind eingetragene Marken von Audinate Pty Ltd.*

## **Lieferumfang**

- ISA Two
- Wechselstromkabel
- Sicherheitsinformationsblatt

## **Einführung**

Vielen Dank, dass Sie sich für Focusrite entschieden haben ISA Two.

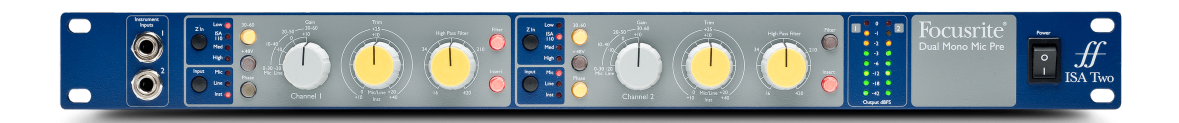

Der ISA Two bietet zwei der prestigeträchtigen transformatorbasierten Mikrofonvorverstärker von Focusrite und kann zur Aufnahme von Mikrofon-, Line-Pegel- oder Instrumentenquellen verwendet werden. Mikrofone und Line-Level-Quellen werden über die Rückseite angeschlossen, während Instrumenteneingänge direkt an die Klinkenbuchsen an der Vorderseite angeschlossen werden können.

Auf der Frontplatte stehen außerdem Verstärkung, einstellbare Filterfrequenz und weitere Einstellungen wie Phantomspeisung, Phase und Eingangsimpedanz für beide Eingänge zur Verfügung. Für jeden Kanal ist eine LED-Anzeige des Spitzenpegels in dBFS vorhanden, um anzuzeigen, wann der Ausgang den digitalen Clipping-Punkt erreicht; Auf der Rückseite befindet sich eine Messgerätekalibrierungssteuerung.

Der 1985 erstmals vorgestellte ISA-Mikrofonvorverstärker ist bekannt für seine herausragende Transparenz und subtile Wärme, die durch die Sättigung des Transformatorkerns entsteht. Dank der Schaltung mit variabler Impedanz können ISA-Benutzer den Vorverstärker an eine Vielzahl von Mikrofonen anpassen.

# <span id="page-3-0"></span>**Bedienelemente und Funktionen**

## **Frontblende**

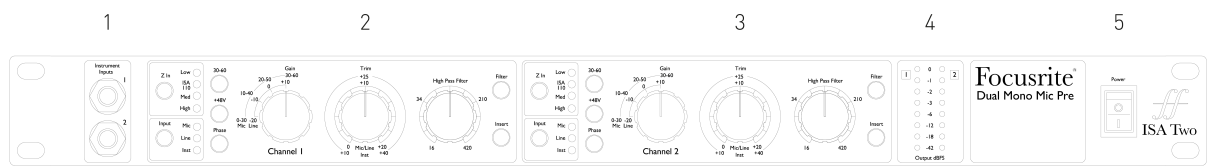

- 1. Instrumenteneingänge
- 2. Kanal 1
- 3. Kanal 2
- 4. LED-Messgeräte
- 5. Stromschalter

## **Kanalsteuerung**

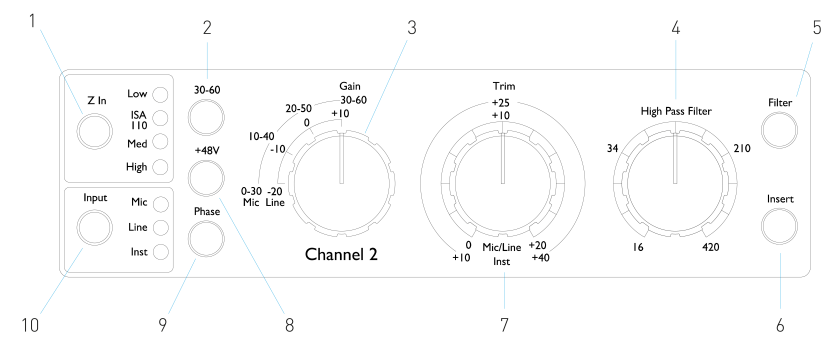

- 1. Mikrofoneingangsimpedanz (**Z In**) Auswahl
- 2. Wählt die höchste (**30-60** dB) Mikrofonverstärkungsbereich am Gain-Schalter
- 3. 10 dB abgestuftes Mikrofon/Line **Gewinnen** Schalter Mic: 0-30 / 30-60 Line: -20 +10
- 4. Filter-Roll-Off-Frequenzpoti
- 5. Wendet den Hochpass mit variabler Frequenz an **Filter** zum ausgewählten Eingang
- 6. Schaltet die externe um **Einfügen** in den Kanalpfad zurückkehren
- 7. Eingang **Trimmen** Poti Mic/Line: 0 +20 dB Instrument: +10 +40 dB
- 8. Gilt **+48V** Phantomspeisung für den Mikrofoneingang XLR
- 9. Kehrt die Polarität um (**Phase**) des ausgewählten Eingangs
- 10. **Eingang** Quellenauswahl

## **Eingabeauswahl**

Der **Eingang** Mit der Taste wählen Sie die Eingangsquelle für den Hauptkanalpfad aus: Mic/Line/Instrument.

## **Phase**

Drücken **Phase** kehrt die Polarität des ausgewählten Eingangs um. Dies kann nützlich sein, wenn mehrere Mikrofone in unmittelbarer Nähe verwendet werden (z. B. an einem Schlagzeug).

## <span id="page-4-0"></span>**Verstärkung des Mikrofoneingangs**

Der **Gewinnen** Der Schalter passt die Mikrofonverstärkung in 10-dB-Schritten an. Der Bereich liegt entweder bei 0–30 dB oder bei 30–60 dB **30–60** Schalter gedrückt wird. Mit dem ist eine zusätzliche stufenlose Verstärkungsanpassung von 0–20 dB möglich **Trimmen** Kontrolle.

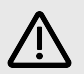

#### **Achtung**

Um einen übermäßigen Pegelsprung zu vermeiden, wird empfohlen, den gestuften Gain-Schalter auf Minimum zu stellen, bevor Sie den 30-60-Schalter drücken.

Bevor Sie mit der Aufnahme beginnen, stellen Sie den Trim-Regler in die Nähe seiner Mittelposition. Dies ermöglicht eine schrittweise Anpassung der Verstärkung nach oben oder unten, ohne dass die Stufensteuerung verwendet werden muss.

## **+48V**

Durch Drücken der **+48V** Die Taste wendet Phantomspeisung auf den Mikrofoneingang XLR an. Dieser Schalter hat keinen Einfluss auf die Line- oder Instrument-Eingänge.

Wenn Sie nicht sicher sind, ob Ihr Mikrofon Phantomspeisung benötigt, lesen Sie bitte im Handbuch nach. Bestimmte Mikrofone (insbesondere Bändchenmikrofone und unsymmetrische Mikrofone) können durch Anlegen von Phantomspeisung beschädigt werden.

## **Line-Eingangsverstärkung**

Der **Gewinnen** Der Schalter stellt die Verstärkung in 10-dB-Schritten zwischen -20 dB und +10 dB ein. Mit dem kann eine stufenlose Verstärkungsanpassung von bis zu 20 dB hinzugefügt werden **Trimmen** Kontrolle.

## **Instrumenteneingabe**

Der Instrumenteneingang erfolgt über eine standardmäßige 1/4-Zoll-Monoklinke (**DI**) auf der Vorderseite. Der Pegel wird mit eingestellt **Trimmen** Steuerung und ist stufenlos von +10 dB bis +40 dB einstellbar.

## **Z in (Eingangsimpedanz)**

Drücken Sie bei ausgewähltem Mikrofoneingang die Taste **Z In** Mit der Taste blättern Sie durch die vier Optionen für die Eingangsimpedanz des Transformator-Vorverstärkers. Die Werte sind in der Tabelle aufgeführt.

## **Tabelle 1. Mikrofonimpedanz**

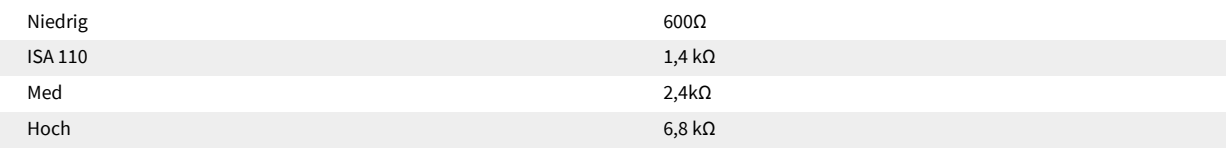

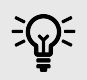

**Tipp**

Informationen zur Impedanzauswahl finden Sie unter [Eingangsimpedanz des Vorverstärkers \[11\]](#page-10-0).

Die Line-Eingangsimpedanz ist auf 10 kΩ festgelegt und wird durch den Z-In-Schalter nicht beeinflusst.

## **Filter**

Durch Drücken der Filter-Taste wird der Hochpassfilter mit 18 dB/Oktave in den Kanalpfad eingefügt; Es wird auf den ausgewählten Eingang angewendet. Mit der Hochpassfiltersteuerung kann die Roll-Off-Frequenz im Bereich von 16 Hz bis 420 Hz eingestellt werden.

<span id="page-5-0"></span>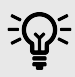

## **Tipp**

Der Filter ist nützlich, um unerwünschte tiefe Frequenzen zu entfernen, z. B. Rumpeln, das durch am Boden montierte Mikrofonständer usw. übertragen wird.

## **Einfügen**

Drücken **Einfügen** platziert das Insert-Return-Signal vor dem Ausgangsanschluss im Kanalpfad und ermöglicht so die Einbindung externer Effektgeräte.

Der Insert Send ist immer verfügbar und liegt hinter den Eingangs-Gain- und Filter- und Phasenreglern.

## **Kanalanzeigen**

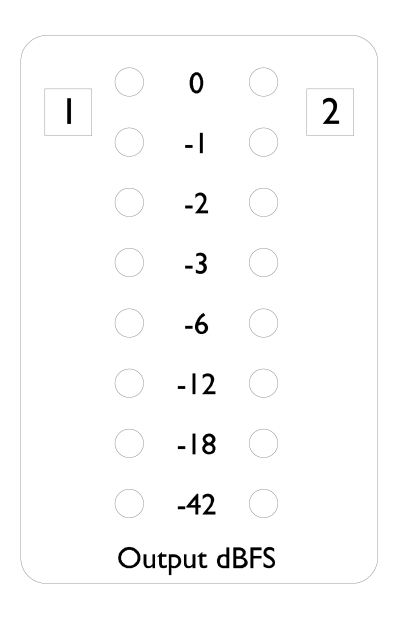

Die LED-Anzeigen zeigen den Pegel an den Kanalausgangsanschlüssen an. Die Skala erfolgt in dBFS, also dem Pegel in dB relativ zur Maximalleistung (erreicht, wenn die "0"-LED aufleuchtet).

Die Standardkalibrierung ist auf "0" eingestellt, um einen Signalpegel von 22 dBu anzuzeigen

## **Messgerätkalibrierung**

Die Intensität, bei der die "0"-LED leuchtet, kann mit eingestellt werden **Kalibrierung des Peakmeters** Topf auf der Rückseite. Die Standardeinstellung von 0 dBFS = 22 dBu erfolgt, wenn sich der Knopf in seiner mittleren Rastposition befindet.

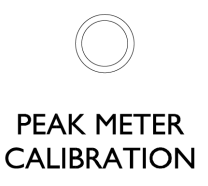

Durch Drehen des Potis wird der Wert zwischen 0 dBFS = 16 dBu (vollständig gegen den Uhrzeigersinn) und 0 dBFS = 24 dBu (vollständig im Uhrzeigersinn) eingestellt.

<span id="page-6-0"></span>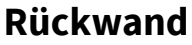

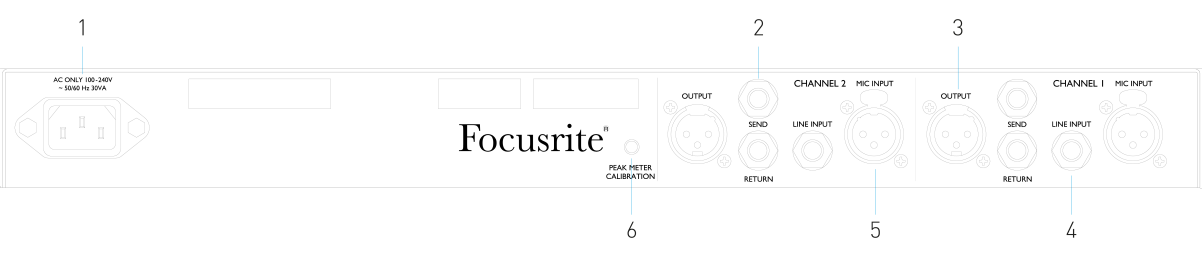

- 1. Netzeingang
- 2. Fügen Sie "Senden" und "Zurück" ein
- 3. Kanalausgabe
- 4. Line-Eingang
- 5. Mikrofoneingang
- 6. Trimmpotentiometer für die Messgerätkalibrierung

## **AC-Netzeingang**

Standard-IEC-Steckdose für Wechselstromnetz. ISA Two verfügt über ein "Universal"-Netzteil, das den Betrieb mit jeder Versorgungsspannung zwischen 100 und 240 V AC ermöglicht

## **Kanal-Mikrofoneingänge**

An rastenden XLR-3-Buchsen, mit zuschaltbarer Phantomspeisung pro Kanal.

## **Kanal-Line-Eingänge**

An symmetrischen 1/4-Zoll-TRS-Klinkenbuchsen.

## **Kanalausgänge**

An XLR-3-Steckern.

## **Kanal-Insert-Sends und -Returns**

Symmetrische 1/4-Zoll-TRS-Klinkenbuchsen für Insert Send und Return. Der Insert kann durch Drücken der Frontplatte zum Kanalpfad hinzugefügt werden **Einfügen** schalten

## **Messgerät-Kalibriertopf**

Passt den Pegel an, bei dem die LED "0" der Kanalanzeige aufleuchtet. Siehe Seite [Messgerätkalibrierung \[6\]](#page-5-0).

# <span id="page-7-0"></span>**Physikalische Eigenschaften**

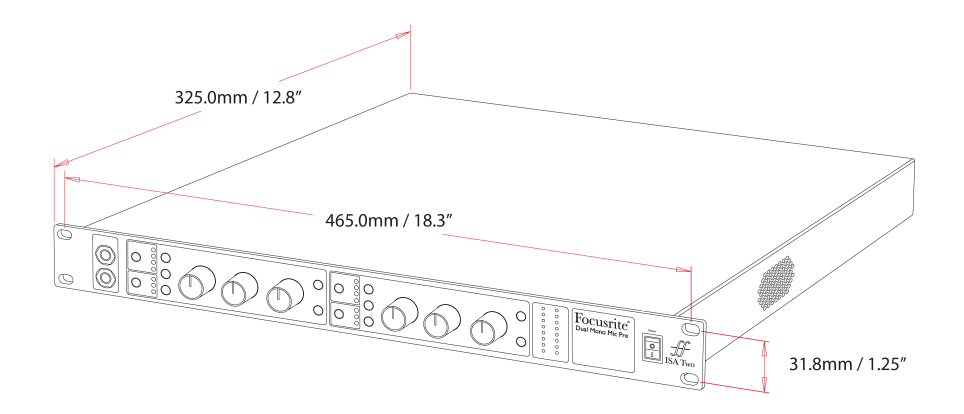

ISA Two Die Abmessungen sind im Diagramm oben dargestellt.

ISA Two erfordert 1 HE vertikalen Rack-Platz. Lassen Sie hinter dem Gerät eine zusätzliche Racktiefe von 75 mm ein, um Kabel zu ermöglichen.

ISA Two wiegt 3.7 kg / 8.12 lbs und bei Installationen in einer festen Umgebung (z. B. einem Studio-Rack) bieten die Rack-Halterungen\* an der Vorderseite ausreichenden Halt. Wenn das Gerät jedoch mobil eingesetzt werden soll (z. B. im Flightcase für Touren usw.), empfiehlt es sich, seitliche Stützschienen oder Regale im Rack zu verwenden.

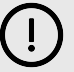

## **Wichtig**

\*Verwenden Sie immer M6-Schrauben und Käfigmuttern, die speziell für 19-Zoll-Geräteracks entwickelt wurden. Eine Internetsuche mit dem Stichwort "Käfigmuttern M6" bringt passende Bauteile zum Vorschein.

An jeder Seite sind Kühlöffnungen vorhanden; Stellen Sie sicher, dass diese Lüftungsschlitze bei der Montage in einem Rack nicht blockiert werden. Montieren Sie das Gerät nicht unmittelbar über anderen Geräten, die erhebliche Wärme erzeugen, beispielsweise einem Leistungsverstärker.

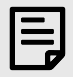

#### **Anmerkung**

Die maximale Betriebsumgebungstemperatur beträgt 40°C / 104°F.

## **Leistungsanforderungen**

ISA Two ist netzbetrieben. Es enthält "Universal"-Netzteile, die mit jeder Wechselstromspannung von 100 V bis 240 V betrieben werden können. Die Wechselstromanschlüsse erfolgen über standardmäßige 3-polige IEC-Anschlüsse auf der Rückseite.

Mit jedem Gerät wird ein passendes IEC-Kabel mitgeliefert – dieses sollte mit einem Netzstecker des richtigen Typs für Ihr Land abgeschlossen werden.

Der Wechselstromverbrauch des ISA Two Ist 35 W.

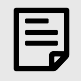

## **Anmerkung**

Es sind keine Sicherungen drin ISA Two oder andere vom Benutzer austauschbare Komponenten jeglicher Art. Bitte wenden Sie sich bei allen Wartungsproblemen an das Kundendienstteam (siehe [Kundensupport und Gerätewartung \[16\]\)](#page-15-0).

# <span id="page-9-0"></span>**Anhänge**

# **Stecker-Pinbelegung**

## **Mikrofoneingang**

Anschluss: XLR-3-Buchse

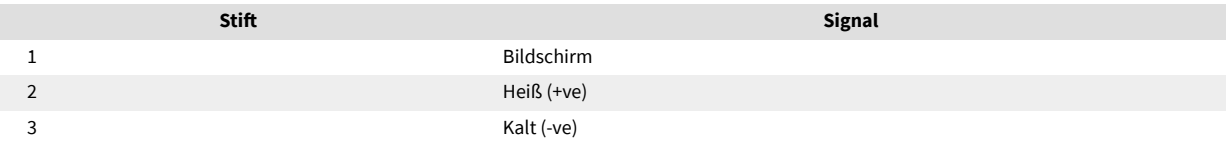

## **Ausgabe**

Anschluss: XLR-3-Stecker

## **Zeileneingabe / Einfügen, Senden / Zurück**

Anschluss: Symmetrische (TRS) 1/4-Zoll-Klinkenbuchse

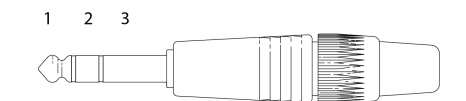

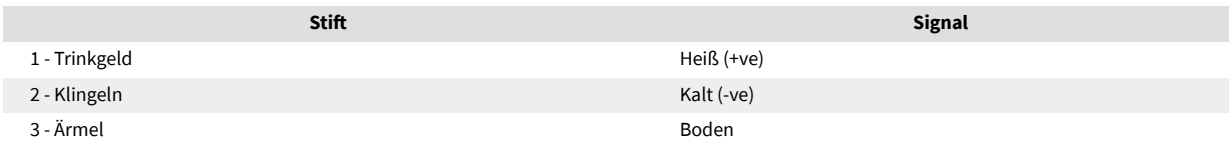

## **Instrumenteneingabe**

Anschluss: Unsymmetrische (TS) 1/4-Zoll-Klinkenbuchse

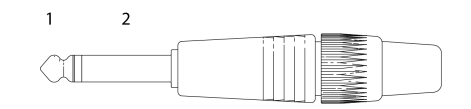

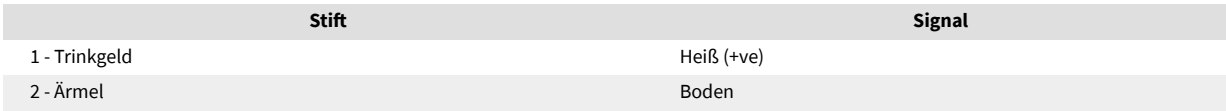

## <span id="page-10-0"></span>**Eingangsimpedanz des Vorverstärkers**

Ein wesentlicher Bestandteil des Klangs eines Mikrofonvorverstärkers hängt von der Interaktion zwischen dem verwendeten Mikrofon und der Art der Schnittstellentechnologie des Mikrofonvorverstärkers ab, an die es angeschlossen ist. Der Hauptbereich, auf den sich diese Wechselwirkung auswirkt, ist der Pegel- und Frequenzgang des Mikrofons, wie folgt:

#### **Ebene**

Professionelle Mikrofone haben tendenziell niedrige Ausgangsimpedanzen, daher kann durch die Wahl der höheren Impedanzpositionen ein höherer Pegel erreicht werden ISA Two Mikrofonvorverstärker.

#### **Frequenzgang**

Mikrofone mit definierten Präsenzspitzen und maßgeschneiderten Frequenzgängen können durch die Wahl niedrigerer Impedanzeinstellungen weiter verbessert werden. Wenn Sie höhere Eingangsimpedanzwerte wählen, wird tendenziell der Hochfrequenzgang des angeschlossenen Mikrofons betont, sodass Sie bessere Umgebungsinformationen und High-End-Klarheit erhalten – selbst von Mikrofonen mit durchschnittlicher Leistung. Diverse Mikrofone/ISA Two Es kann versucht werden, Vorverstärker-Impedanzkombinationen auszuprobieren, um die gewünschte Klangfarbe für das aufgenommene Instrument oder die Stimme zu erreichen. Um zu verstehen, wie Sie die Impedanzauswahl kreativ nutzen können, kann es hilfreich sein, den folgenden Abschnitt über die Wechselwirkung zwischen der Ausgangsimpedanz des Mikrofons und der Eingangsimpedanz des Mikrofonvorverstärkers zu lesen.

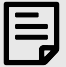

#### **Anmerkung**

#### **Impedanzeinstellung – Kurzanleitung**

Im Allgemeinen führen die folgenden Auswahlen zu den folgenden Ergebnissen:

Hohe Impedanzeinstellungen für den Mikrofonvorverstärker:

- Erzeugen Sie mehr Gesamtniveau
- Neigen Sie dazu, die tiefen und mittleren Frequenzgänge des Mikrofons flacher zu machen
- Verbessern Sie den Hochfrequenzgang des Mikrofons.

Einstellungen für niedrige Vorverstärkerimpedanz:

- Reduzieren Sie den Mikrofonausgangspegel
- Betonen Sie tendenziell die Präsenzspitzen und Resonanzpunkte des Mikrofons im tiefen und mittleren Frequenzbereich.

## **Schaltbare Impedanz – Ausführliche Erklärung**

## **Dynamische Moving Coil- und Kondensatormikrofone**

Fast alle professionellen dynamischen Mikrofone und Kondensatormikrofone sind auf eine relativ niedrige nominelle Ausgangsimpedanz zwischen 150 Ω und 300 Ω ausgelegt, gemessen bei 1 kHz. Mikrofone sind so konzipiert, dass sie eine so niedrige Ausgangsimpedanz haben, weil sich daraus folgende Vorteile ergeben:

- Sie sind weniger anfällig für Geräusche
- Sie können lange Kabel ohne Hochfrequenzabfall aufgrund der Kabelkapazität betreiben

Der Nebeneffekt einer so niedrigen Ausgangsimpedanz besteht darin, dass die Eingangsimpedanz des Mikrofonvorverstärkers einen großen Einfluss auf den Ausgangspegel des Mikrofons hat. Eine niedrige Vorverstärkerimpedanz belastet die Mikrofonausgangsspannung und betont alle frequenzbedingten Schwankungen der Mikrofonausgangsimpedanz. Wenn Sie den Widerstand des Mikrofonvorverstärkers an die Ausgangsimpedanz des Mikrofons anpassen (z. B. indem Sie die Eingangsimpedanz des Vorverstärkers auf 200 Ω anpassen, um sie an ein 200-Ω-Mikrofon anzupassen), werden der Mikrofonausgang und das Signal-Rausch-Verhältnis immer noch um 6 dB reduziert, was unerwünscht ist.

Um die Belastung des Mikrofons zu minimieren und das Signal-Rausch-Verhältnis zu maximieren, wurden Vorverstärker traditionell so konstruiert, dass sie eine Eingangsimpedanz haben, die etwa zehnmal größer ist als die eines durchschnittlichen Mikrofons, etwa 1,2 kΩ bis 2 kΩ. (Das ursprüngliche Design des ISA 110-Vorverstärkers folgte dieser Konvention und hatte eine Eingangsimpedanz von 1,4 kΩ bei 1 kHz.) Bei Eingangsimpedanzeinstellungen über 2 kΩ sind die frequenzbedingten Schwankungen der Mikrofonausgänge tendenziell weniger stark ausgeprägt als bei niedrigen Impedanzeinstellungen. Daher führen hohe Eingangsimpedanzeinstellungen im Vergleich zu Einstellungen mit niedriger Impedanz zu einer Mikrofonleistung, die im Tief- und Mittelfrequenzbereich flacher und im Hochfrequenzbereich verstärkt ist.

#### **Bändchenmikrofone**

Besonders hervorzuheben ist die Impedanz eines Bändchenmikrofons, da dieser Mikrofontyp stark von der Vorverstärkerimpedanz beeinflusst wird.

Die Bändchenimpedanz dieses Mikrofontyps ist mit etwa 0,2 Ω sehr niedrig und erfordert einen Ausgangstransformator, um die von ihm erzeugte niedrige Spannung in ein Signal umzuwandeln, das von einem Vorverstärker verstärkt werden kann. Der Transformator verwendet ein Verhältnis von etwa 1:30 (Primär:Sekundär), um die Bandspannung auf ein nützliches Niveau zu erhöhen. Dieses Transformatorverhältnis bewirkt eine Erhöhung der Ausgangsimpedanz des Mikrofons auf etwa 200 Ω bei 1 kHz.

Die Impedanz des Transformators hängt jedoch stark von der Frequenz ab – sie kann sich bei manchen Frequenzen fast verdoppeln (bekannt als Resonanzpunkt) und tendiert dazu, bei niedrigen und hohen Frequenzen auf sehr kleine Werte abzufallen. Daher hat die Eingangsimpedanz des Mikrofonvorverstärkers wie bei dynamischen Mikrofonen und Kondensatormikrofonen einen erheblichen Einfluss auf den Signalpegel und den Frequenzgang des Ausgangstransformators des Bändchenmikrofons sowie auf die damit verbundene "Klangqualität" des Mikrofons. Es wird empfohlen, dass ein an ein Bändchenmikrofon angeschlossener Mikrofonvorverstärker eine Eingangsimpedanz von mindestens dem Fünffachen der nominalen Mikrofonimpedanz haben sollte.

Bei einer Bändchenmikrofonimpedanz von 30 Ω bis 120 Ω reicht die Eingangsimpedanz von 600 Ω (Niedrig) aus. Für Bändchenmikrofone mit 120 Ω bis 200 Ω wird die Eingangsimpedanzeinstellung von 1,4 kΩ (ISA 110) empfohlen.

## <span id="page-12-0"></span>**Pro Tools-Schnittstelle**

## **Abbildung 1. Analoger Ausgang zu Pro Tools | HD**

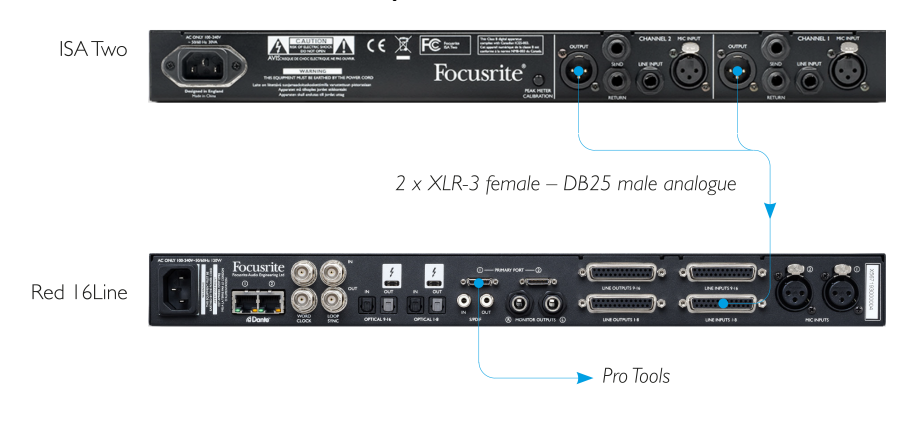

# <span id="page-13-0"></span>**Leistung und Spezifikationen**

#### **Mikrofoneingänge**

Alle Messungen wurden bei minimaler Verstärkung durchgeführt, Z In: mittel, sofern nicht anders angegeben. Messungen an den analogen Ausgängen

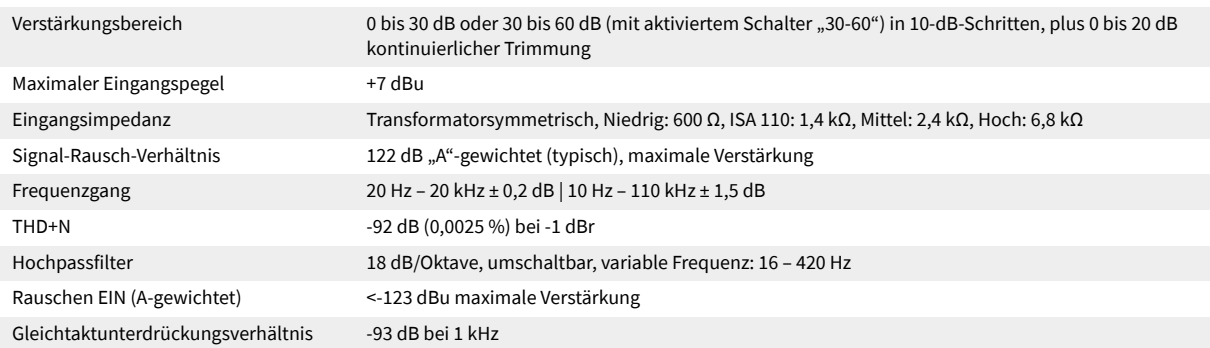

#### **Line-Eingänge**

Alle Messungen wurden bei minimaler Verstärkung durchgeführt, Z In: Niedrig, sofern nicht anders angegeben, RS = 50 Ω. Messungen an den analogen Ausgängen Verstärkungsbereich -20 bis +10 dB in 10-dB-Schritten, plus 0 bis 20 dB kontinuierliche Trimmung Maximaler Eingangspegel **Accord Exercise 125** dBu Eingangsimpedanz Elektronisch symmetriert 10 kΩ Signal-Rausch-Verhältnis 122 dB "A"-gewichtet (typisch), maximale Verstärkung Frequenzgang 20 Hz – 20 kHz ± 0,1 dB | 10 Hz – 122 kHz ± 3 dB Einheitsverstärkung THD+N -91 dB (0,0028 %) bei -1 dBr Hochpassfilter 18 dB/Oktave, umschaltbar, variable Frequenz: 16 – 420 Hz Gleichtaktunterdrückungsverhältnis -65 dB bei 1 kHz

#### **Instrumenteneingänge**

Alle Messungen wurden bei minimaler Verstärkung durchgeführt, Z In: Niedrig, sofern nicht anders angegeben, RS = 600 Ω. Messungen an den analogen Ausgängen Verstärkungsbereich +10 bis +40 dB kontinuierlich, mit Trim-Potentiometer Maximaler Eingangspegel +18 dBu

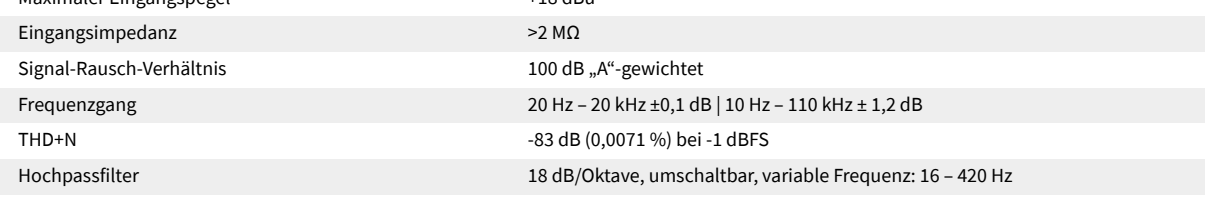

#### **Ausgabelautstärke**

Maximaler Ausgangspegel +24 dBu

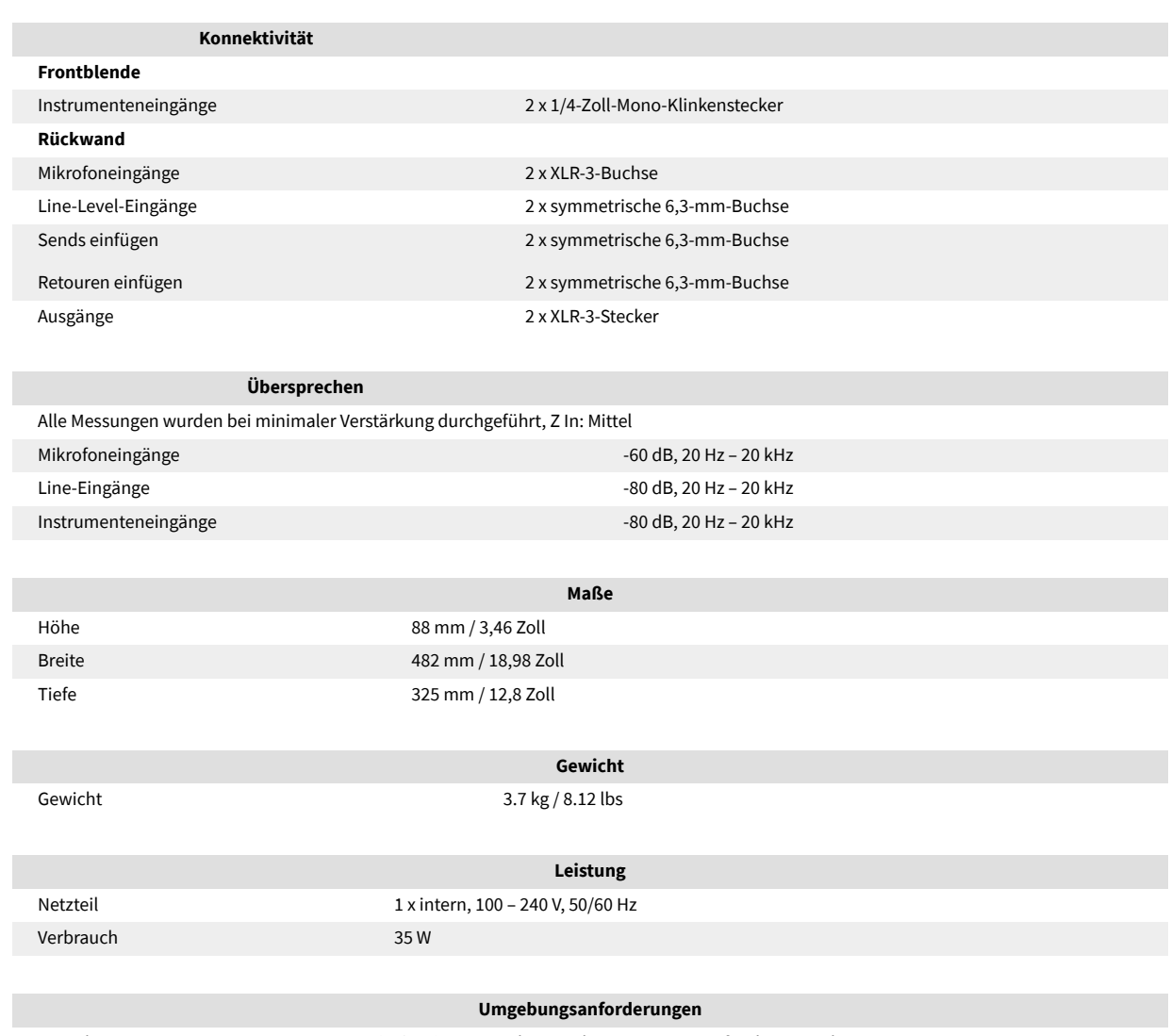

Betriebstemperatur 40° C/104° F Maximale Umgebungstemperatur für den Betrieb

# <span id="page-15-0"></span>**Hinweise**

## **Focusrite-Garantie und ‑Service**

Alle Produkte von Focusrite wurden nach höchsten Standards entwickelt und sollten bei angemessener Pflege, Verwendung, Transport und Lagerung viele Jahre eine zuverlässige Leistung bieten.

Bei vielen der im Rahmen der Garantie zurückgegebenen Produkte stellen wir fest, dass sie tatsächlich keinen Fehler aufweisen. Um unnötige Unannehmlichkeiten bei der Rücksendung des Produkts zu vermeiden, wende dich bitte zunächst an den Focusrite-Support.

Wenn innerhalb von 36 Monaten ab dem ursprünglichen Kaufdatum ein herstellerseitiger Defekt an einem Produkt auftritt, repariert oder ersetzt Focusrite das Produkt auf eigene Kosten.

Ein Herstellungsdefekt wird als Defekt in der Leistung des Produkts, wie von Focusrite beschrieben und veröffentlicht, definiert. Herstellungsdefekt umfassen keine Schäden, die durch den Transport, die Lagerung, unsachgemäße Behandlung nach dem Kauf oder durch unsachgemäßen Gebrauch entstanden sind.

Obwohl diese Garantie von Focusrite gewährt wird, kümmert sich der verantwortliche Vertriebspartner in dem Land, in dem das Produkt erworben wurde, um die Garantieverpflichtungen.

Solltest du dich wegen eines Garantieproblems oder einer nicht unter die Garantie fallenden kostenpflichtigen Reparatur an den Distributor wenden müssen, besuch bitte: [focusrite.com/distributors](https://focusrite.com/distributors)

Der Distributor wird dir das weitere Verfahren zur Lösung des Garantieproblems dann mitteilen. In jedem Fall ist es erforderlich, dem Distributor eine Kopie der Originalrechnung oder des Ladenbelegs vorzulegen. Wenn du den Kaufbeleg nicht direkt vorlegen kannst, solltest du dich an den Händler wenden, bei dem du das Produkt gekauft hast, und dort versuchen, einen Kaufbeleg zu erhalten.

Bitte beachten Sie, dass beim Kauf eines Focusrite-Produkts außerhalb des Landes, in dem sich Ihr Wohnoder Geschäftssitz befindet, nicht berechtigt sind, die eingeschränkte Garantie bei einem örtlichen Focusrite-Vertriebspartner in Anspruch zu nehmen. Sie haben allerdings die Möglichkeit, eine kostenpflichtige Reparatur zu beauftragen.

Diese eingeschränkte Garantie gilt ausschließlich für Produkte, die von einem autorisierten Focusrite-Händler gekauft wurden (darunter ist ein Wiederverkäufer zu verstehen, der das Produkt direkt von Focusrite Audio Engineering Limited im Vereinigten Königreich oder einem seiner autorisierten Vertriebshändler außerhalb des Vereinigten Königreichs gekauft hat). Diese Garantie gilt zusätzlich zu dein im Land des Kaufs geltenden gesetzlichen Rechten.

## **Registrierung Ihres Produkts**

Um auf optionale gebündelte Software zugreifen zu können, registrier dein Produkt bitte unter: [focusrite.com/register](http://www.focusrite.com/register)

## **Kundensupport und Gerätewartung**

Unser Kundensupport-Team ist erreichbar unter:

E-Mail: [focusriteprosupport@focusrite.com](mailto:focusriteprosupport@focusrite.com)

Telefon (Großbritannien): +44 (0) 1494 836384

Telefon (USA): +1 (310) 450 8494

## <span id="page-16-0"></span>**Problemlösung**

Für den Fall, dass Probleme mit deinem ISA Twoauftauchen, empfehlen wir, unser Support-Hilfecenter auf [focusritepro.zendesk.com](https://focusritepro.zendesk.com/hc/en-gb)zu besuchen